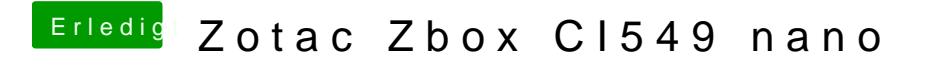

Beitrag von Noir0SX vom 6. Oktober 2018, 09:16

Was passiert damit...